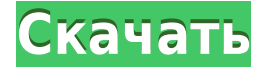

## **PicSnett Crack+**

- Авторские права на ваши фотографии, которые вы создали! - Отредактируйте свои фотографии. - Добавьте свои фотографии на Facebook. - Добавьте свои фотографии на Myspace. - Добавляйте свои фотографии в Twitter. - Добавить фотографии в Google Plus. - Добавить фотографии на Picasa. - Добавить фотографии на YouTube. - Добавить фотографии в электронную почту. - Выберите цвет фона фотографий. - Добавить фотографии к вашей фотографии. - Выберите картинку внутри рамки. - Редактировать кадр! - Добавьте фотографию в свою книгу. - Добавляйте фотографии на свой CD или DVD. - Вы также можете превратить свою фотографию в книгу. - Покажите свои семейные фотографии в слайд-шоу. - Вы также можете добавить фото тег, как вы можете сделать с Facebook. - Вы также можете изменять фотографии и добавлять к ним текст. - Вы можете добавлять фотографии на свои фотографии. - Вы можете добавлять новостные фотографии в свой блог. - Вы также можете сделать свой собственный альбом. - Вы также можете иметь иллюстрированную книгу. - Вы также можете добавить фильтры на свою фотографию. - Редактировать фотографии - Вы можете добавлять и редактировать текст и цвет фона текста. - Вы также можете добавить текст поверх фотографии. - Вы можете изменить размер фотографий. - Вы можете создать слайд-шоу из ваших фотографий. - Вы можете добавить свою фотографию в свой статус Facebook. - Вы также можете изменить фотографии, которые вы делаете в разных режимах. - Вы также можете сделать текст на ваших фотографиях. - Редактировать текст на ваших фотографиях - Вы можете добавлять свои фотографии на обложки ваших книг. - Вы можете добавить свой собственный логотип на фотографии. - Фотографии редактируются! - Вы можете добавлять фотографии к своим сообщениям. - Вы также можете добавить QR-код. - Добавьте свой сайт или страницу к своим фотографиям. - Вы даже можете добавить фотографию на мышь! - Вы даже можете добавить свое фото в свои темы! - Вы даже можете конвертировать свои фотографии в различные форматы, такие как фильм, MP3, PDF, Java и другие! - Вы даже можете добавлять текстуры и другие материалы к своим фотографиям! - Вы можете добавить свою фотографию к различным проектам. - Вы также можете делать слайд-шоу из ваших фотографий. - Вы даже можете добавить водяной знак на свои фотографии. - Вы можете добавить подпись к своим фотографиям. - Вы даже можете добавить наклейку к своим фотографиям. - Вы даже можете обрезать свои фотографии.

## **PicSnett Free**

PicSnett Serial Key — это простое программное обеспечение, которое можно использовать для защиты авторских прав, редактирования, преобразования и создания фотографий. Это поможет вам защитить авторские права на ваши фотографии, которые вы создали или на которые нажали! Он также действует как просмотрщик фотографий. Это простой фоторедактор, а не продвинутый. PicSnett Serial Key не имеет всех функций, которые есть у профессиональных приложений, но может очень помочь вам в защите авторских прав на фотографии! Что нового в этом выпуске: Версия 2.1.5 Сделайте его совместимым с Python 2.6 и 3.x Правильная поддержка PyQT4 в Python 2.7 Добавьте функцию Label для чтения текста с изображения, а также для записи текста на изображение. Заставьте его работать на Windows 8, как система Что изменено: Версия 2.1.4 Исправлено: Добавлена небольшая ошибка, из-за которой именованная фотография не существует. Версия 2.1.3 Обновлено до: Питон 2.7 ПиКТ 4 Обновлен стиль кнопок Исправление ошибок Исправление ошибки в функции редактирования (перезапись уже существующих фотографий) Версия 2.1.2 Обновлено до: Питон 2.7 ПиКТ 4 Сделайте его совместимым с Python 3.x и QStyleSheetProperty. Добавьте функцию Label для чтения текста с изображения Добавить функцию редактирования Добавить функцию редактирования фото Добавить стиль кнопки Исправление ошибки в функции метки Версия 2.1.1 Исправление ошибок Исправление ошибки в функции редактирования Исправление ошибки на питоне 2.6.5 Новая особенность: Поддержка питона 2.6.5 Версия 2.1 Разработан в: Питон 2.6.5 ПиКТ 4 Исправление ошибки в функции редактирования Исправление ошибки на питоне 2.5 Версия 2.0.2 Версия 2.0.1 Обновлено до: Питон 2.6.5 ПиКТ 4 Исправление ошибки в функции редактирования Исправление ошибки на питоне 2.5 Версия 2.0 Развитие остановилось. Разработан в: Питон 2.5.4 ПиКТ 4 Версия 2.0.1 Исправление ошибок Версия 2.0 Исправление ошибки на питоне 2.3 Версия 1.1 Разработка началась в: Питон 2.2 ПиКТ 2 Версия 1.0.1 Сделайте его совместимым с Python 2.2 Исправление ошибки в функции редактирования Исправление ошибки на питоне 2.0 Версия 1.0 Разработка началась в: 1eaed4ebc0

## **What's New In PicSnett?**

PicSnett — это простое программное обеспечение, которое можно использовать для защиты авторских прав, редактирования, преобразования и создания фотографий. Это поможет вам защитить авторские права на ваши фотографии, которые вы создали или на которые нажали! Он также действует как просмотрщик фотографий. Возможности PicSnett: \* Авторские права на ваши фотографии. \* Обрезать фотографии. \* Добавить или удалить водяной знак. \* Поверните ваши фотографии. \* Конвертируйте свои фотографии. \* Измените свои фотографии на различные форматы. \*Скачать, установить \* Отправьте свои фотографии на вашу электронную почту. \* Редактируйте свои фотографии, как хотите (красные глаза и т. д.). \* Распечатайте или просмотрите в программе просмотра фотографий. \*Установить как обои рабочего стола. \* Установить в качестве анимированных обоев. \* Установить в качестве заставки. \* Добавить различные эффекты к вашей фотографии. \* Мусорное фото. \* Измените свою фотографию в качестве заголовка. \* Создавайте водяные знаки сразу на всех фотографиях. \* Создайте GIF из вашей фотографии. \* Измените свою фотографию в качестве заголовка. \* Рамка вашей фотографии. \* Измените цвет фотографии. \*Удалить фото. \* Добавить кнопку на фото для удобства просмотра. \* Поверните фото. \* Изменить формат ваших фотографий. \* Измените размер фотографии. \* Изменить порядок ваших фотографий. \*Добавьте музыку (mp3) или клипарт к своей фотографии. \* Добавить текст к вашей фотографии. \*Сделать коллаж. \* Измените свою фотографию в качестве фона. \* Добавить несколько изображений. \*Удалить текст (на фото) \* Сделайте свою фотографию прозрачной. \* Сделайте свою фотографию прозрачной. \* Изменить цвета переднего плана и фона вашей фотографии. \*Поиск по фотографии. \* Изменить цвет фона вашей фотографии. \* Изменить цвета переднего плана и фона вашей фотографии. \* Сделайте фон вашей фотографии в виде изображения. \* Сделайте фон вашей фотографии в виде изображения. \* Добавьте границы к вашей фотографии. \* Изменить формат ваших фотографий \*Добавить кнопку на фото \* Изменить формат ваших фотографий \* Добавьте несколько элементов к вашей фотографии. \* Добавьте несколько элементов на свою фотографию \* Добавить комментарии к вашей фотографии. \*Фотоальбом. \*Изменять

## **System Requirements For PicSnett:**

Минимум: ОС: Windows XP Home / Windows Vista Home Процессор: Pentium III/1,8 ГГц (Pentium IV), AMD Athlon XP/1,7 ГГц Память: 1 ГБ ОЗУ Графика: Минимум:ОС: Windows XP Home/Windows Vista HomeПроцессор: Pentium III/1,8 ГГц (Pentium IV), AMD Athlon XP/1,7 ГГцПамять: 1 ГБ RAMГрафика: DirectX 8.0 или выше Жесткий диск: Минимум: 1 ГБ свободного места на жестком диске

Related links: